#### **Bioinformática avanzada:** problemas y algoritmos

SESIÓN 2 Rodrigo Santamaría 2014

Nos sobran los motivos

#### **BÚSQUEDA DE MOTIVOS**

#### K-mero

- · Secuencia de k nucleótidos, o
- Todas las posibles secuencias de k nucleótidos en una determinada secuencia L
	- $-$  L-k+1 k-meros
- Es un concepto muy utilizado en ensamblado y alineamiento de secuencias

- Implementar la función countKmers:
	- **entrada**:&&
		- $seq$  (cadena original)
		- k (tamaño del k-mero)
		- $n (n^{\circ}$  de ocurrencias)
	- $-$  salida: diccionario que tenga como claves los kmeros y como valores el número de veces que aparece en seq. Sólo aparecerán en el diccionario  $\log k$ -meros que aparezcan n o más veces

- Ejemplo
	- **entrada**:&&
		- ACGTTGCATGTCGCATGATGCATGAGAGCT
		- $\bullet$  4
		- $\bullet$  2
	- **salida**:&&
		- {'GCAT': 3, 'ATGA': 2, 'TGCA': 2, 'CATG': 3}

#### **Cronometrando,**

```
import time 
t0=time.clock() 
[...] #órdene(s) a cronometrar
print(time.clock()-t0) #resultado en segundos
```
Los problemas bioinformáticos suelen ser cosa fina. Requieren mucha memoria y capacidad de cálculo. Por eso es muy importante monitorizar nuestro código, para detectar las zonas más lentas y optimizarlas.

¿Cuánto&tarda&en&ejecutar&tu&código&el&ejercicio&anterior?&¿Y&si&lo&ejecutas&sobre&la& cadena&*oriC*?&&

Generalmente a los biólogos no les importa si un programa tarda un par de horas, están acostumbrados a ello en el laboratorio. !Para un informático, que algo tarde más de 5 minutos es una pérdida de tiempo!

## Metiéndonos con el genoma

- La prueba de fuego para el rendimiento de un programa suele ser el genoma completo
- Aquí hay unos cuantos para hacer pruebas
	- http://vis.usal.es/rodrigo/documentos/bioinfo/avanzada/genomas/

## Metiéndonos con los ficheros

- Como os imaginaréis, no es operativo copiar y pegar toda la secuencia de un genoma en el programa&
	- $-$  Recurrimos a la lectura de archivos

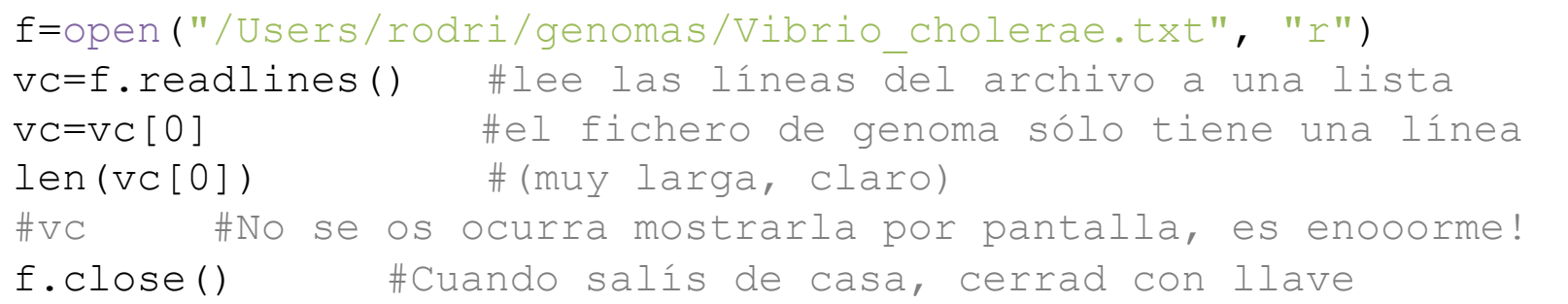

¿Cuánto tarda tu código en encontrar los 10-meros que aparecen más de 10 veces en&*Vibrio'cholerae*?&

#### **Motivos**

• Los motivos son k-meros que aparecen recurrentemente en algún aspecto biológico

¿Qué&9Dmeros&frecuentes&podemos&encontrar&en&la&región&*oriC*&de&*Vibrio cholerae*?&

jEureka! Hay un patrón bastante claro: las secuencias CTTGATCAT y su reversa complementaria ATGATCAAG aparecen 3 veces cada una.

Pero ojo, no podemos saltar rápidamente a la conclusión de que hay un motivo para todos los genomas bacterianos que caracterice orígenes de replicación. E incluso podría ser que el patrón encontrado para V cholerae sea sólo debido al azar y no tenga significancia estadística.

Deberemos comprobar estas dos cuestiones

#### **Motivos**

• Buscar 9-mers que aparezcan 3 o más veces en el oriC de Thermotoga petrophila - ¿Son los mismos que en *V Cholerae*?

Thermotoga petrophila es una bacteria que resiste temperaturas muy altas, gracias a su cubierta (la 'toga térmica')

Descubierta en un depósito de petróleo, a 70°C

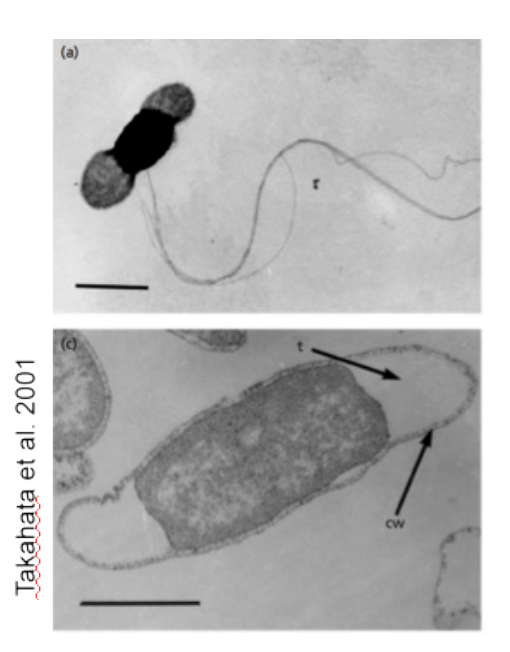

En busca del oriC perdido

#### **IDENTIFICANDO ORIC**

# Replicación

- · Uno de los procesos más importantes de la célula
	- Necesario antes de dividirse, para dar una copia genética a cada célula hija

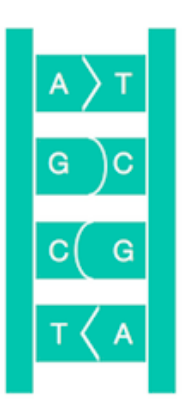

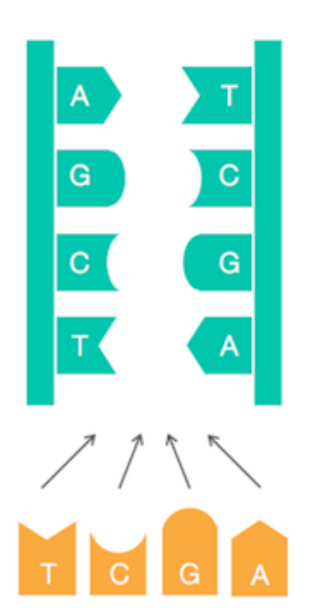

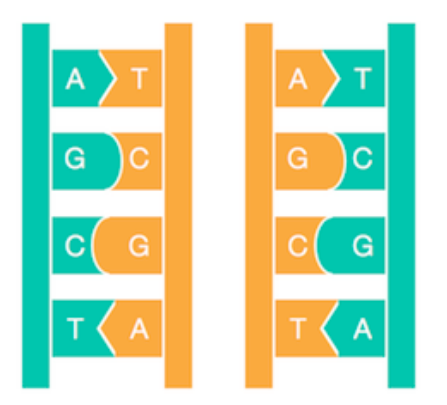

# Origen de replicación (oriC)

- Región donde comienza la replicación
	- Hasta terminar en otro punto (terC)

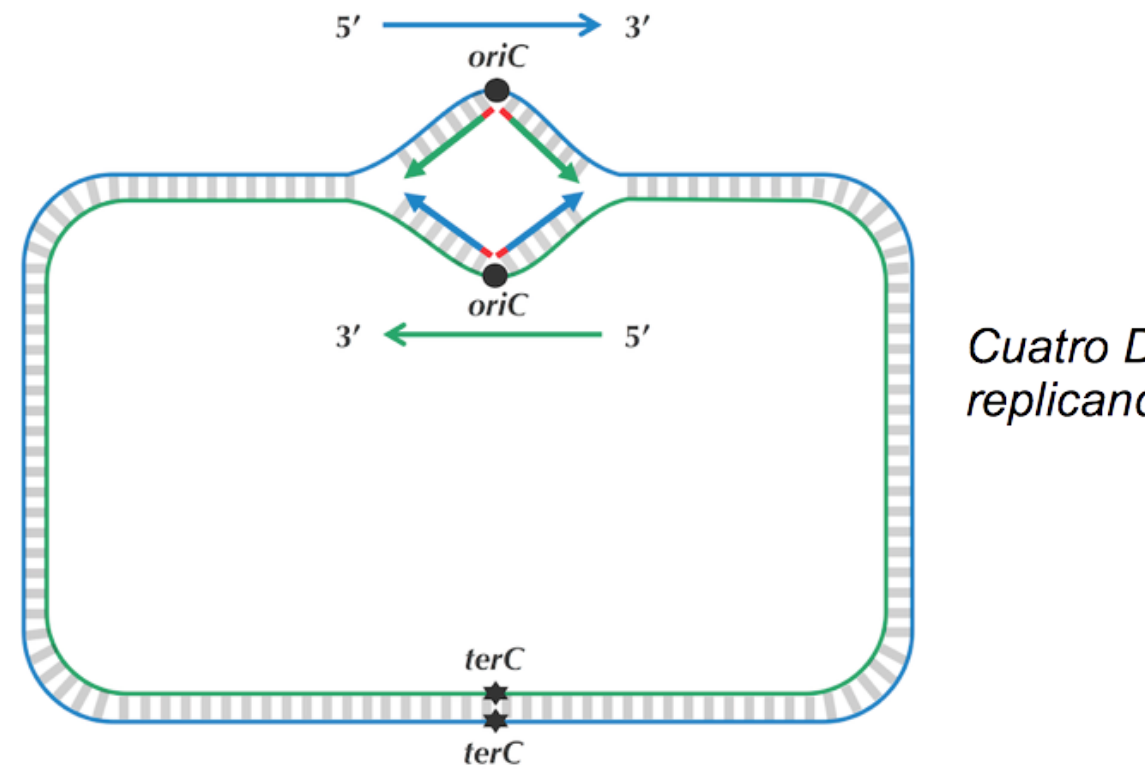

Cuatro DNA polimerasas (rojo) replicando el genoma desde oriC

#### Asimetría en la replicación

• DNA polimerasa: enzima que va 'añadiendo nucleótidos' complementarios a una cadena simple de ADN

 $-$  Sólo lo hace en el sentido 3'  $\rightarrow$  5'

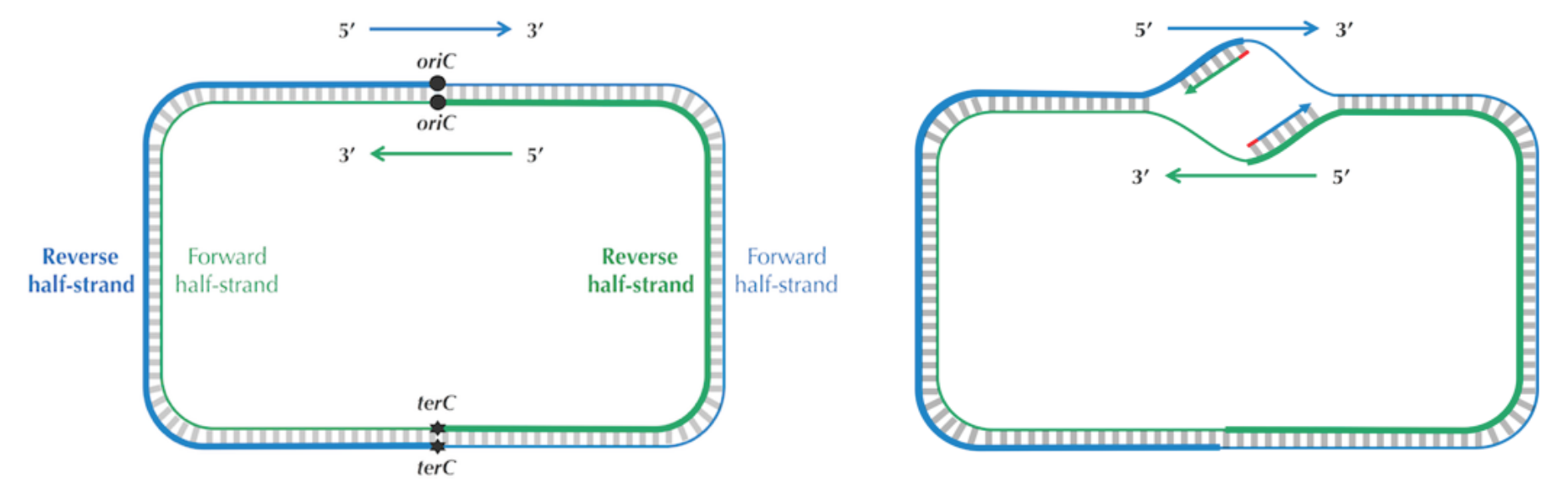

# Asimetría en la replicación (II)

• El sentido 5' $\rightarrow$ 3' se replica 'hacia atrás' cuando la cadena se ha abierto un poco - Trocito a trocito (fragmentos de Oyazaki)

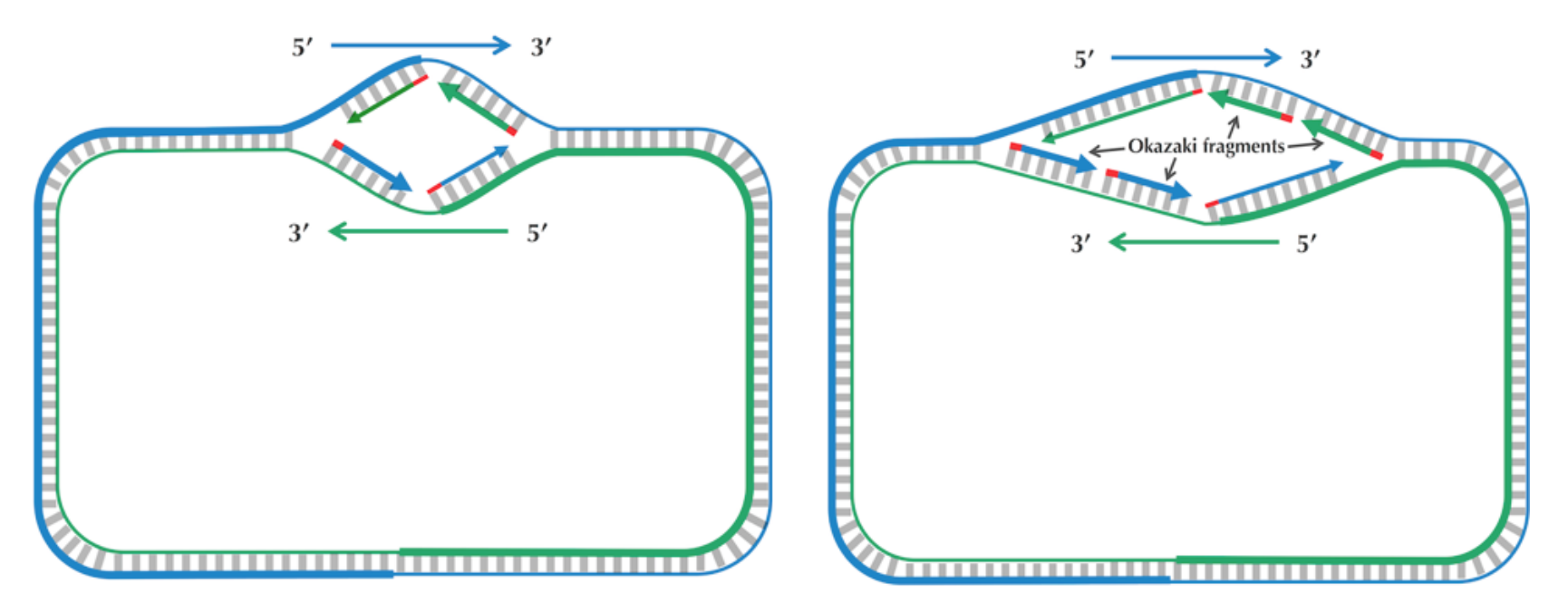

#### **Buscando,OriC**

- La cadena 'inversa' tiene que esperar un poco hasta que puede replicarse
- Es decir, pasa más tiempo como cadena 'simple'  $\rightarrow$  es más fácil que sufra mutaciones

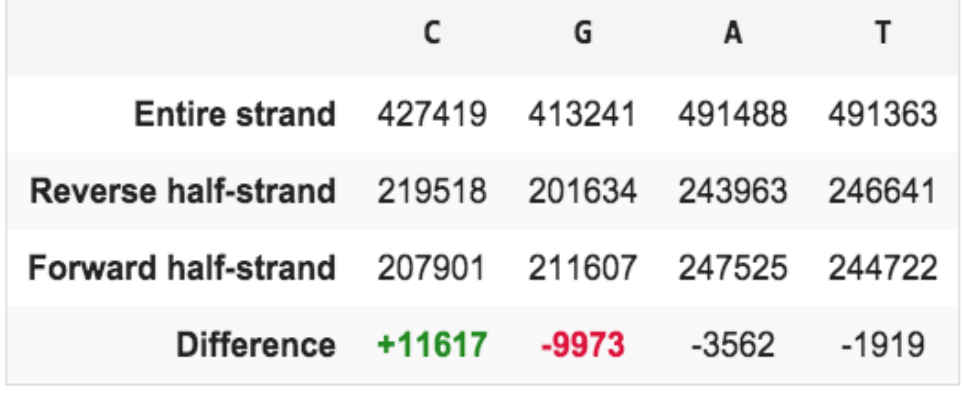

¿sabrías calcular estos números?

# de nucleótidos en Thermotoga petrophila

# **Buscando OriC (II)**

- ¿Cómo podemos usar esta estadística para intentar localizar OriC?
	- Mediante la diferencia entre G y C a través del ADN

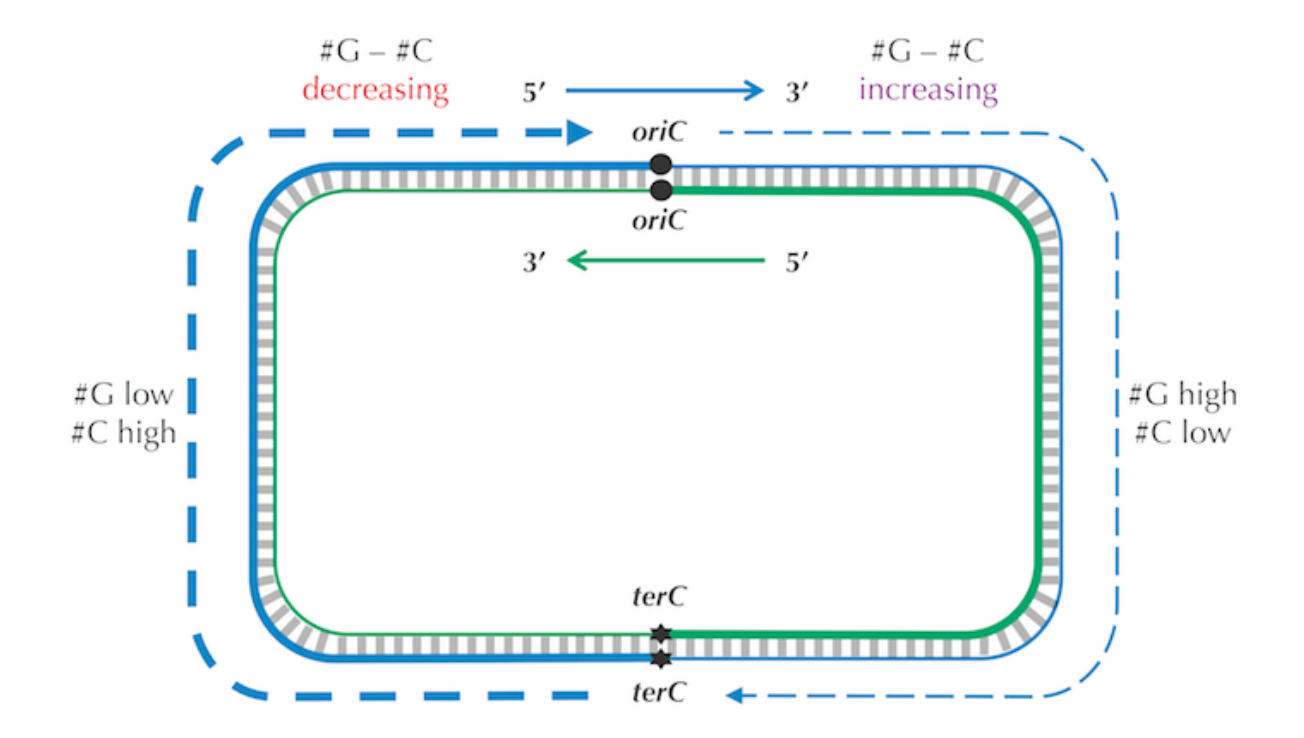

- $\bullet$  Implementar la función  $skew$ :
	- **entrada**: seq (cadena de ADN)
	- $-$  salida: lista numérica que comienza en 0 y va variando en +1 cuando encontremos una G y en -1 cuando encontremos una C

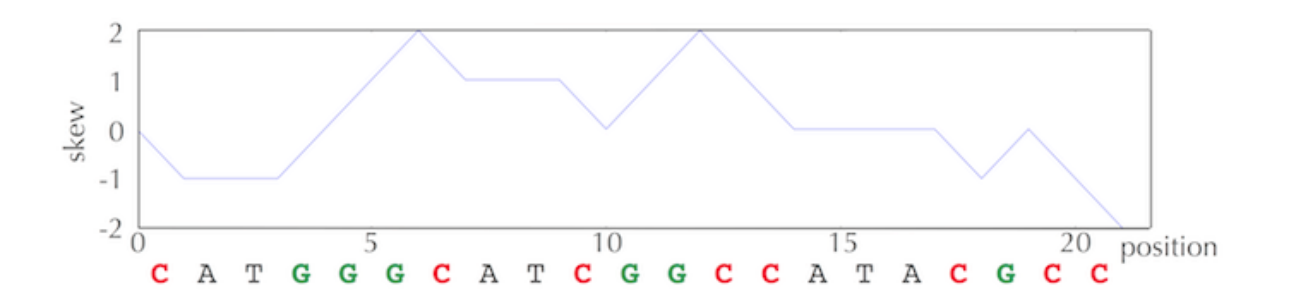

GGGCATCGGCCATACGCC  $\rightarrow$  0 -1 -1 -1 0 1 2 1 1 1 0 1 2 1 0 0 0 0 -1

- Implementar la función minSkew:
	- **entrada**: seq (cadena de ADN)
	- $-$  salida: posiciones de seq donde el skew tiene un valor mínimo
- Prueba:
	- $-$  entrada:
		- TAAAGACTGCCGAGAGGCCAACACGAGTGCTAGAACGAGGGGCGTAAACGCGGGTCCGAT
	- $-$  salida: 11, 24

#### **Dibujando,**

```
import matplotlib.pyplot as plt
```

```
plt.plot(lista, 
"titulo") #datos a dibujar y título
plt.xlabel("etiquetaX") #etiquetas en los ejes X e Y
plt.ylabel("etiquetaY") 
plt.show() #hasta este punto no se dibuja
```
#### **Dibujando,**

```
import matplotlib.pyplot as plt
```

```
plt.plot(lista, 
"titulo") #datos a dibujar y título
plt.xlabel("etiquetaX") #etiquetas en los ejes X e Y
plt.ylabel("etiquetaY") 
plt.show() #hasta este punto no se dibuja
```
· Dibujar el skew y determinar el mínimo skew para E coli, V cholerae y T petrophila

#### **Resultados,**

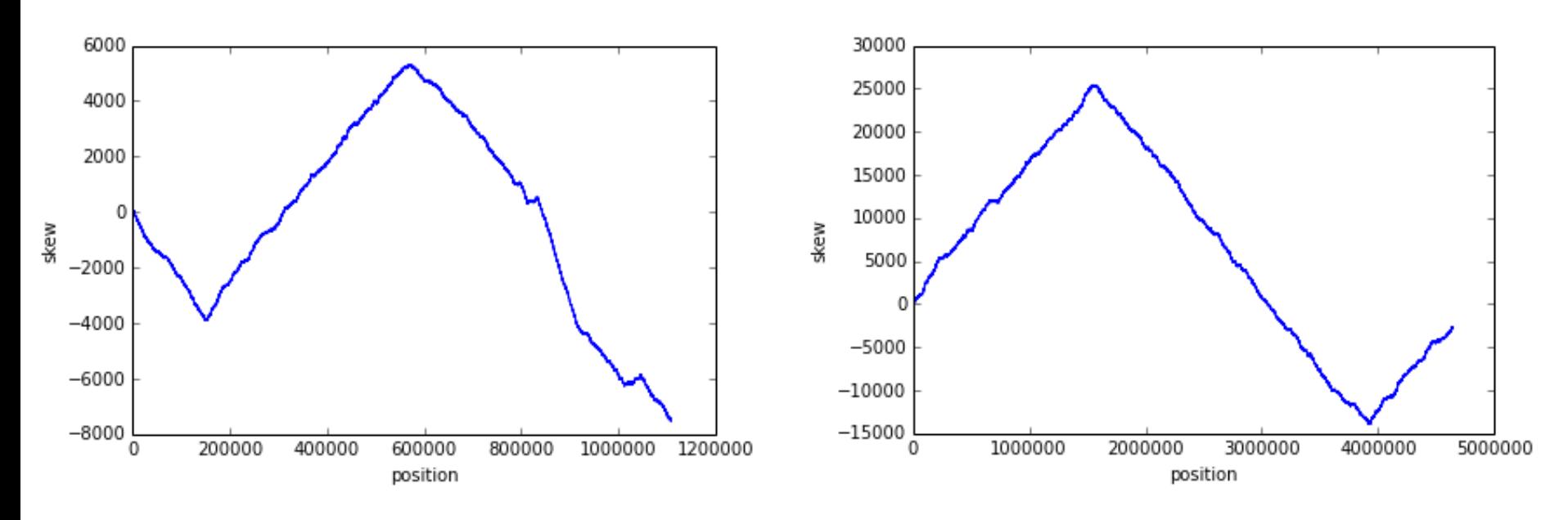

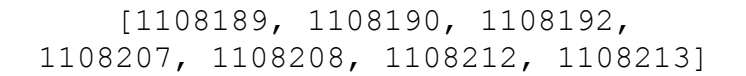

*Vibrio'cholerae Escherichia coli*

[1108189, 1108190, 1108192, [3923620, 3923621, 3923622, 3923623]

#### **Resultados,**

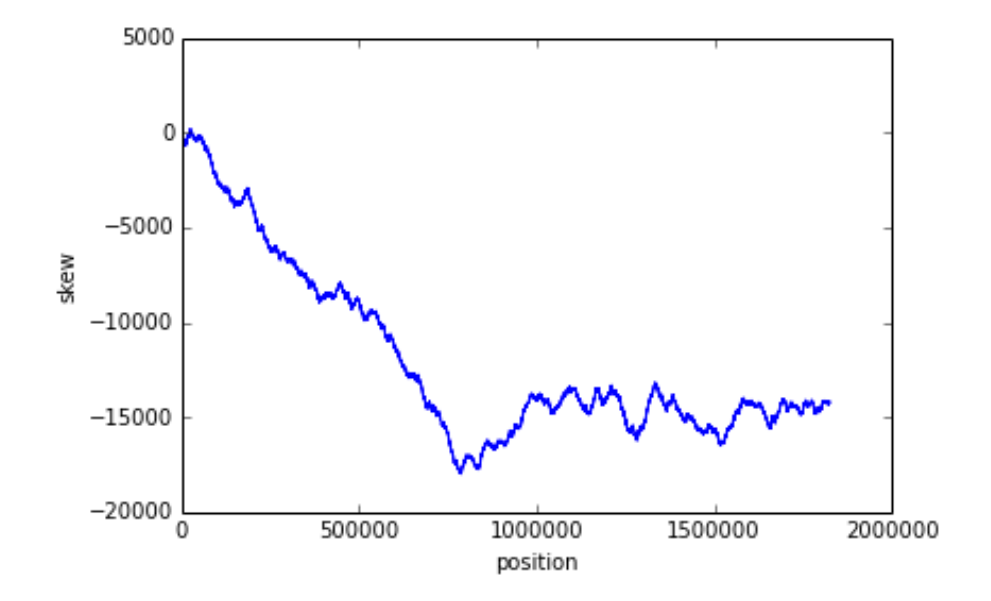

#### *Thermotoga petrophila*

[787199, 787200, 787201, 787202, 787203, 787204, 787205, 787206, 787207, 787209, 787210]

#### **KFmeros,esquivos,**

- Gracias al skew podemos localizar donde está el origen de replicación de E. coli  $-$  entorno a la posición 3923620
- ¿Hay algún 9-mer que aparezca al menos 3 veces en las 500 bases siguientes a 3923620?

La proteína **DnaA** es el factor de inicio de la replicación, y se une a determinadas regiones en oriC, conocidas como DnaA **boxes**. Por ejemplo, en *E. coli* hay 4 DnaA boxes que contienen el 9-mer 5'-TTATCCACA-3'

Si es que ya no te puedes fiar de nadie...

## **CÓDIGO DEGENERADO**

#### **K-meros esquivos**

- El código genético es *degenerado* 
	- Existen mutaciones que pueden variar ligeramente un motivo

#### ATTCTGGA ATTCTCGA ATACTGGG

- Implementar la función findPattern:
	- **entrada**:&&
		- pattern (motivo de ADN a buscar)
		- seq (cadena de ADN donde buscar)
	- $-$  salida: un diccionario {pos, pattern} donde se almacena el patrón encontrado y su posición de inicio
- Prueba:
	- seq:&CGCCCGAATCCAGAACGCATTCCCCTGGCCTCCATTCTGGAACGGTACGGACGTCAATCAAAT
	- $-$  pattern:  $ATTCTGGA$
	- $-$  salida: {33: 'ATTCTGGA'}

- Modificar la función findPattern:
	- **entrada**:&&
		- pattern (motivo de ADN a buscar)
		- $\sec$  (cadena de ADN donde buscar)
		- **mismatch** (n<sup>o</sup> de mutaciones permitidas respecto a pattern)
	- $-$  salida: un diccionario {pos, pattern} donde se almacena el patrón encontrado y su posición de inicio
- Prueba:
	- seq:&CGCCCGAATCCAGAACGCATTCCCCTGGCCTCCATTCTGGAACGGTACGGACGTCAATCAAAT
	- $-$  pattern:  $ATTCTGGA$
	- $-$  d: 3
	- Salida: {6: 'AATCCAGA', 7: 'ATCCAGAA', 33: 'ATTCTGGA'}

#### Secuencia consenso

· Secuencia más frecuente de entre varias

ATTCTGGA ATTCTCGA ATACTGGG

**ATTCTGGA** 

33233232

- Implementar la función consensus:
	- **entrada**:&&
		- seqs (lista de secuencias de ADN de la misma longitud)
	- $-$  salida: str con la cadena de consenso
- Prueba:
	- Seqs: ['ATTCTGGA', 'AATCCAGA', 'ATCCAGAA']
	- $-$  salida:  $ATTCAGGA$

- Implementar la función findConsensus:
	- entrada:
		- · pattern (patrón a buscar)
		- seq (secuencia de ADN donde buscar)
		- d (mutaciones permitidas)
	- salida: str con la cadena de consenso para las coincidencias encontradas
- Es simplemente combinar las dos funciones anteriores
- Prueba:
	- seg: CGCCCGAATCCAGAACGCATTCCCCTGGCCTCCATTCTGGAACGGTA CGGACGTCAATCAAAT
	- pattern: ATTCTGGA
	- $d: 3$
	- salida: ATTCAGGA

- Implementar la función countKmersMM:
	- **entrada**:&&
		- $seq$  (cadena original)
		- $d(n^{\circ}$  de mutaciones permitidas)
		- k (tamaño del k-mero)

 $-$  salida: diccionario que tenga como claves los kmeros y como valores el número de veces que aparece en seq, sin alterar o como mucho con d mutaciones.

- · Prueba:
	- seq: ACGTTGCATGTCGCATGATGCATGAGAGCT
	- $-d:1$
	- $k: 4$
	- $-$  salida: {  $TGAT'$  : 2, 'ATGC' : 5, 'GTCG' : 2, 'AGAG' : 2, 'ACGT': 2, 'GTTG': 3, 'CATG': 4, 'TGTC': 1, 'TCGC': 2, 'CGTT': 1, 'GAGC': 2, 'ATGA': 4, 'TGAG': 3, 'TGCA': 3, 'GAGA': 2, 'ATGT': 5, 'GCAT': 3, 'TTGC': 3, 'GATG': 5,  $'AGCT': 1, 'CGCA': 3$
- Probar cómo cambia la salida si  $d=0$

• Modificar ligeramente la función anterior para hacer la función mostFrequentKmers:

– **entrada**:&&

- $seq$  (cadena donde buscamos)
- d (nº de mutaciones permitidas)
- k (tamaño del k-mero)
- $-$  **salida**: lista con los k-mers más frecuentes en seq, contando hasta d mutaciones

## **Reflexión,**

- ¿Encontrados todos los k-mers posibles?
	- $-$  ¡No! Sólo aquellos que ya se encuentren en la secuencia
	- Necesitamos pensar en términos de todos los posibles k-mers
		- Problemas de combinatoria (estadística)
		- Problemas de rendimiento (computación)